# FUSION DE PLUSIEURS PDF

**CLUB INFORMATIQUE LONGUEUIL** 

**10 AVRIL 2024** 

**PAR JACQUES BUREAU** 

### AVANT - PDF MERGE DU APP STORE - GRATUIT

• Après plusieurs années de gratuité, les développeurs ont demandé un achat unique de 6,31\$ - 31 août 2020

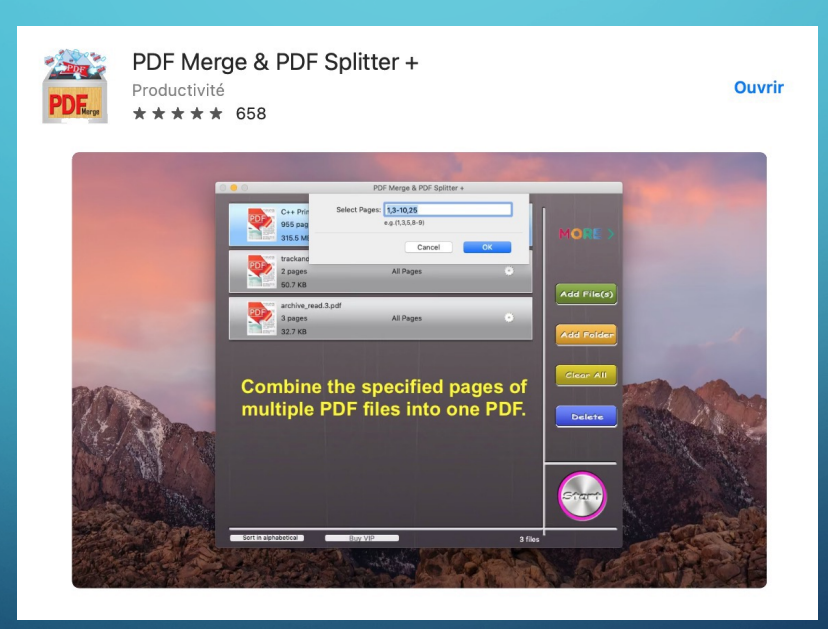

#### *COMMENT FUSIONNER DES FICHIERS PDF SUR VOTRE MAC – MACMOST.COM*

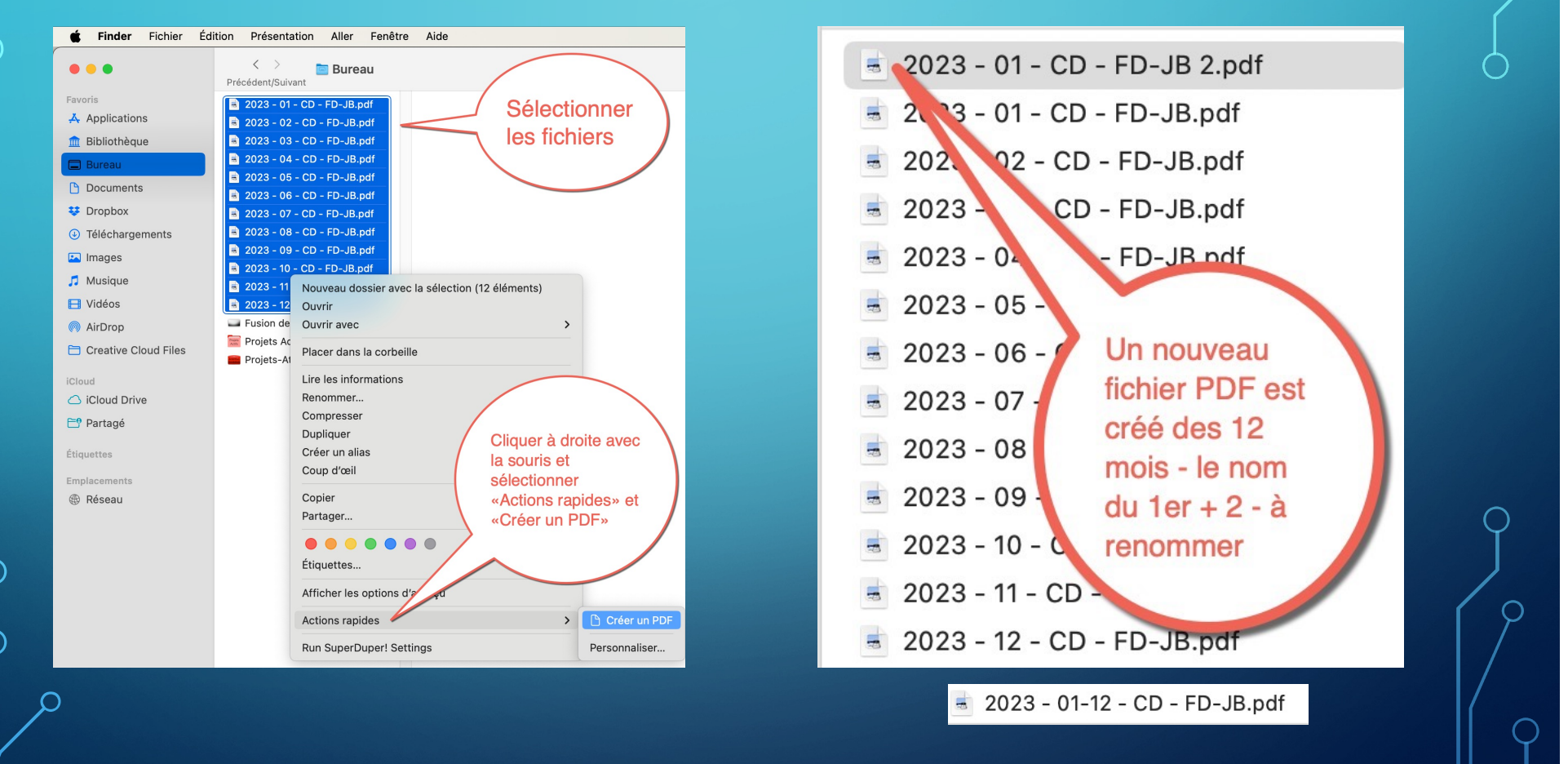

### *COMMENT FUSIONNER DES FICHIERS PDF SUR VOTRE MAC – MACMOST.COM*

- Référence:
	- [https://macmost.com/how-to-merge-pdf-files-on-you](https://macmost.com/how-to-merge-pdf-files-on-your-mac.html?awt_a=2P.a&awt_l=MtRTC&awt_m=JbkdW.XHph8I.a&nlclx)r[mac.html?awt\\_a=2P.a&awt\\_l=MtRTC&awt\\_m=JbkdW.XHph8I.a&nlc](https://macmost.com/how-to-merge-pdf-files-on-your-mac.html?awt_a=2P.a&awt_l=MtRTC&awt_m=JbkdW.XHph8I.a&nlclx)lx

## *MERCI DE VOTRE ATTENTION*

## *COMMENTAIRES/QUESTIONS*